eVidyalaya Half Yearly Report Department of School & Mass Education, Govt.<br>of Odisha

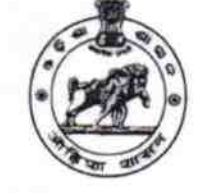

 $2183$ 

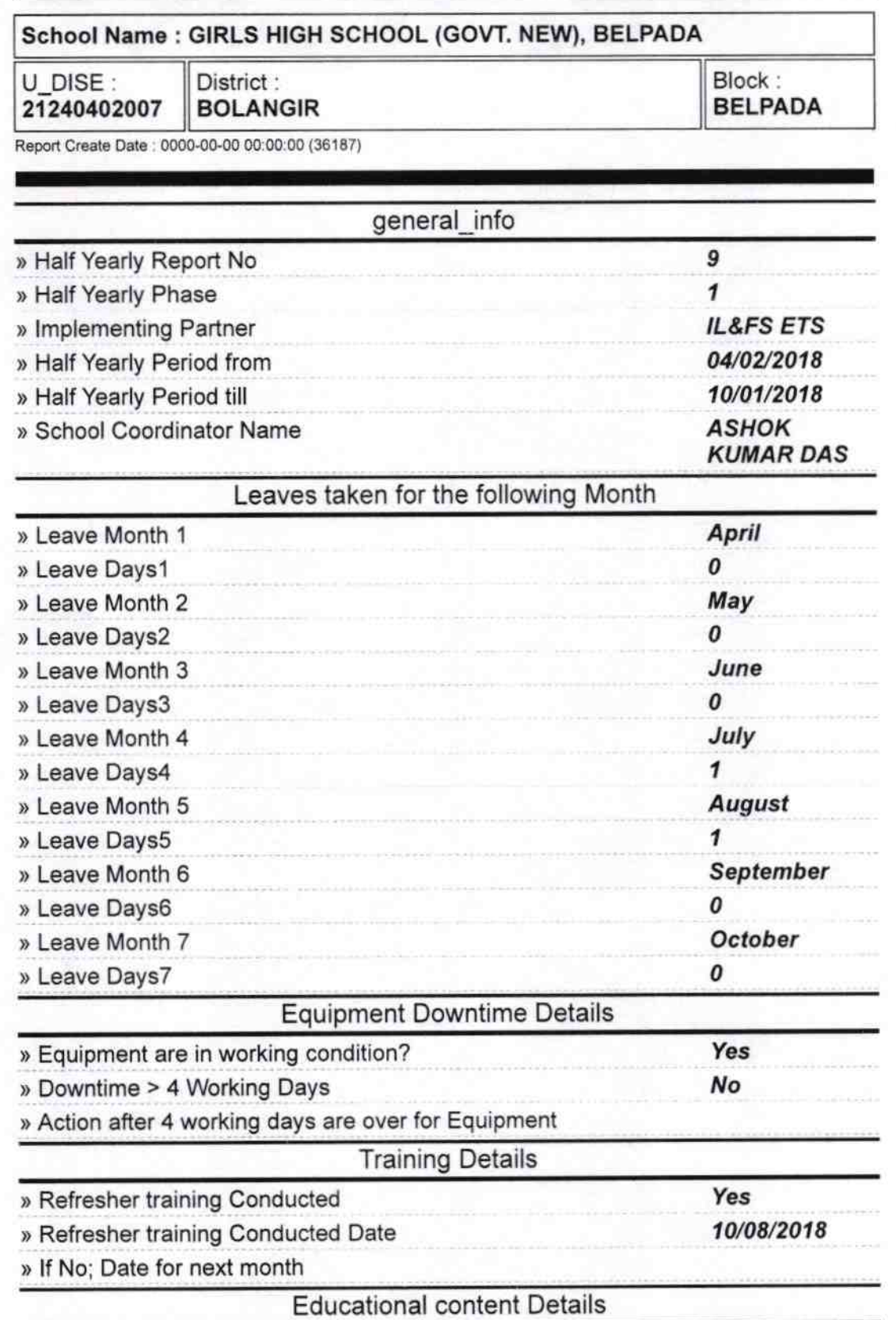

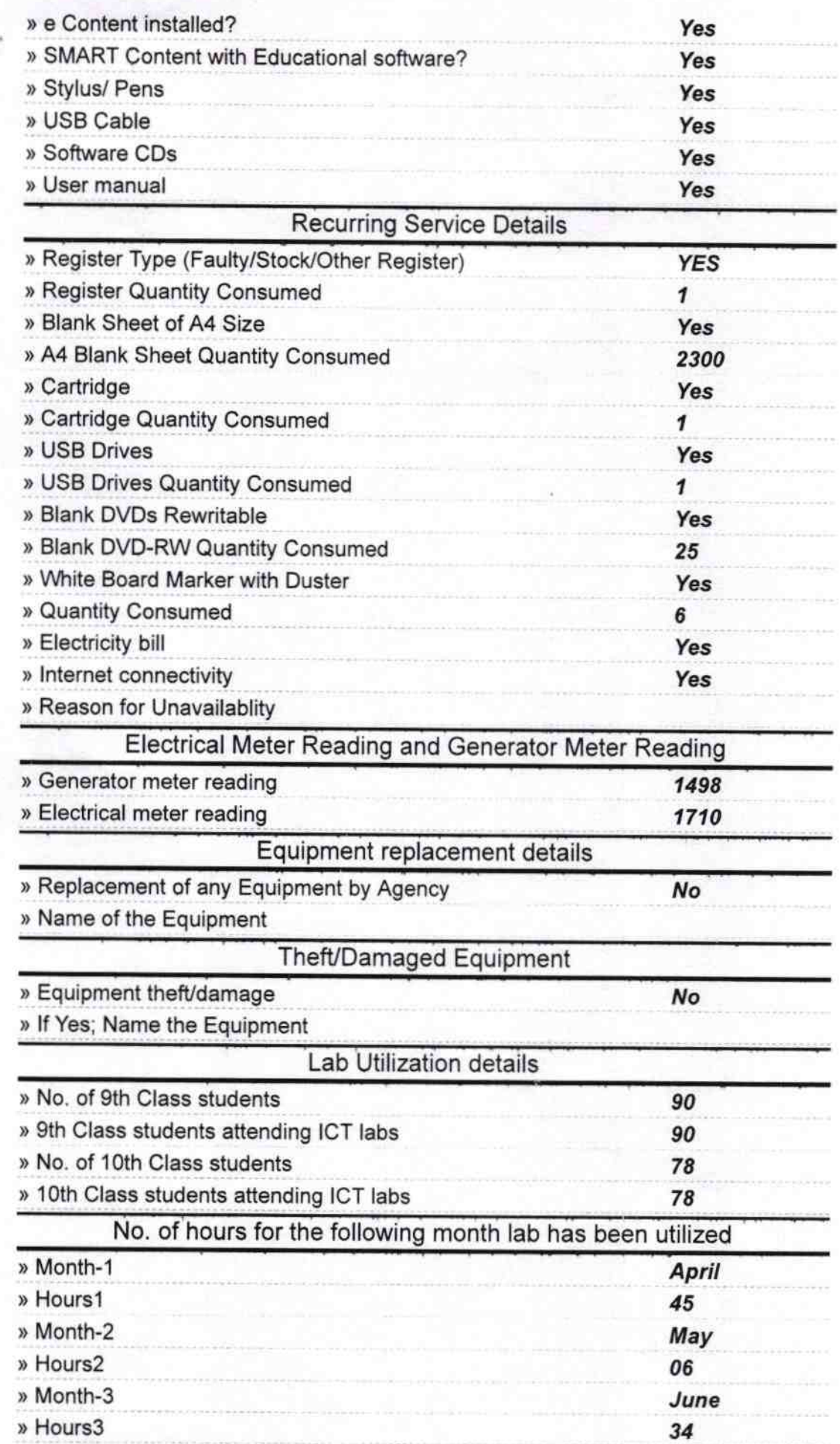

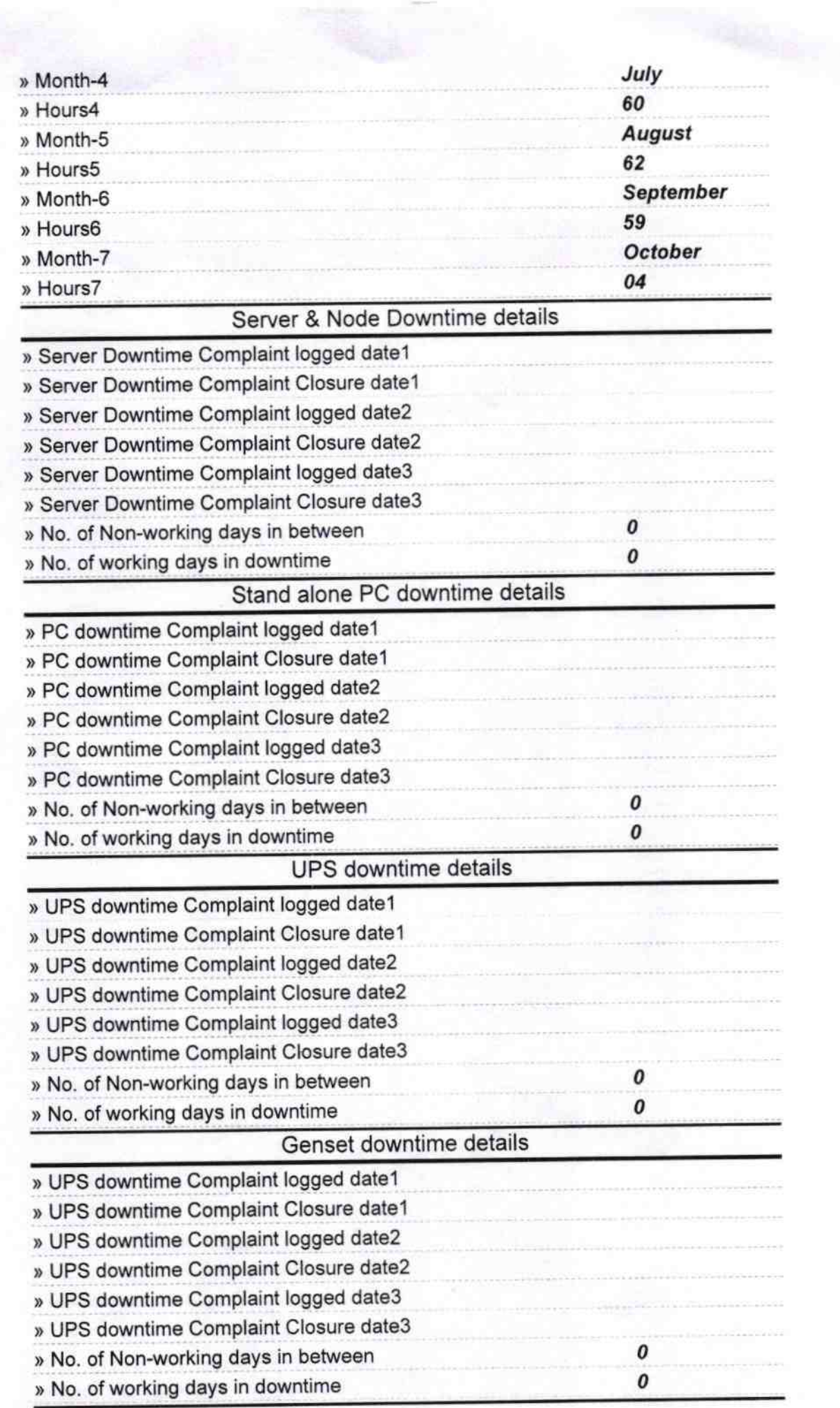

÷,

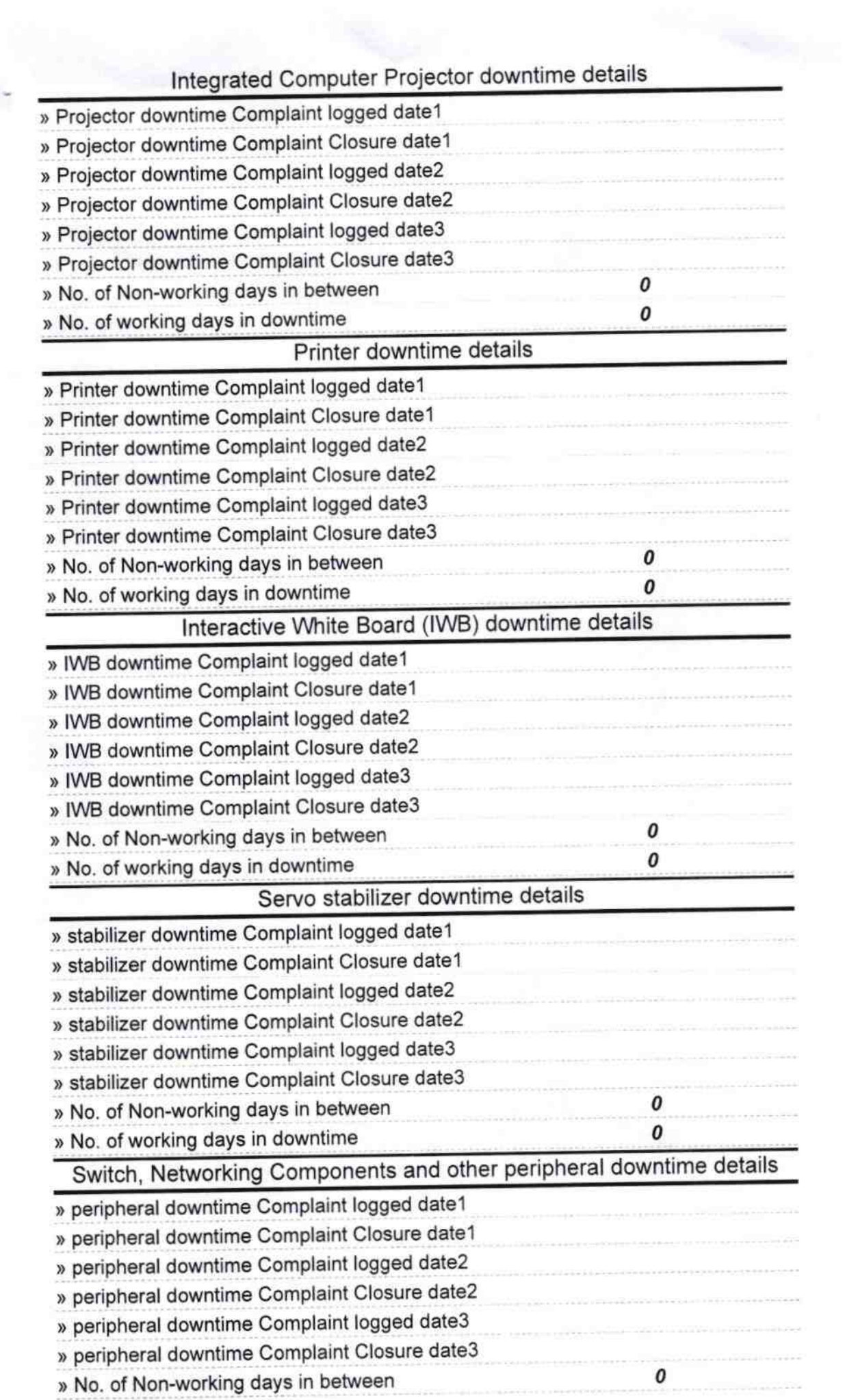

 $\begin{array}{c} \mathcal{R} \rightarrow \mathcal{R} \\ \mathcal{R} \rightarrow \mathcal{R} \end{array}$ 

 $\overline{\phantom{a}}$ 

 $8.18$ n a Headn Signature of Helad Master Mistress with Seal

 $\overline{\mathfrak{r}}$